## Indy Center kicks off CPDLC trials - the system is live!

OPSGROUP Team 8 October, 2018

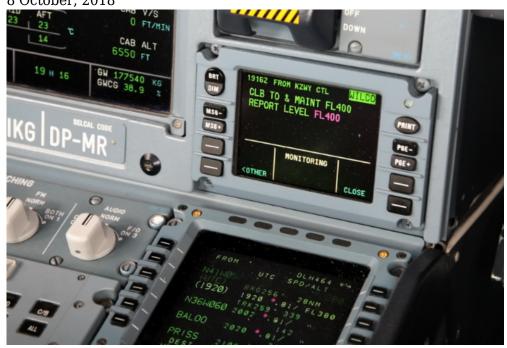

ATC LOGON/STATUS

OCCUMENT OF ACT OF ACT OF

The United States is rolling out En Route FANS CPDLC during 2018-19, for all equipped, trained and permitted operators. The FAA's Advisory Circular AC 90-117 outlines the requirements for U.S. operators.

Trials have begun with **KZID/Indianapolis going live with 24/7 ops** starting last week.

We also understand that **KZME/Memphis** and **KZKC/Kansas City** are still in the testing phase with CPDLC and voice read back happening 1-2 nights per week during the midnight shift.

The current deployment schedule as it stands can be found in this graphic. [if you know what DFV means, let us know!]

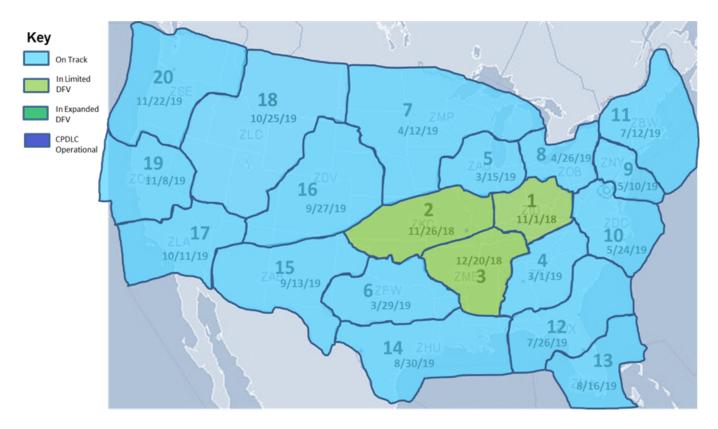

## How to participate:

- The **FANS logon** is "**KUSA**" for the **entire** country and you may logon at **any time**. The CPDLC connection will become active after departure, and the crew is notified via a **welcome message** uplink. If En Route FANS CPDLC enabled airspace is active, you will stay logged on. If the aircraft transitions from En Route FANS CPDLC enabled airspace into non-Data Link airspace with an active CPDLC connection then the connection will terminate approximately seven minutes after exiting.
- To participate, file "DAT/FANSE" in Field 18 of the ICAO Flight Plan.
- Equipment required is VDL Mode 2, indicated as "J4" in Field 10a of the ICAO Flight Plan.
- If an operator wants to use domestic En Route FANS CPDLC **and is already using** FANS DCL then the majority of operations will fall into one of these scenarios:
  - (1) The operator uses FANS DCL via the "DAT/1FANS2PDC" preference in Field 18 of the ICAO Flight Plan. In that case, update the preference to "DAT/1FANSE2PDC".
  - **(2)** The operator uses FANS DCL **via** the **FAA's Subscriber Database.** In that case, the operator will want to add the entry "**DAT/FANSE**" in Field 18 of the Flight Plan.

## Some things to keep in mind:

- Domestic En Route FANS CPDLC enabled airspace will be seamlessly integrated with **foreign** (Canadian) and **Oceanic** FANS CPDLC enabled airspace.
- The Oceanic Clearance will not be delivered via FANS CPDLC. You will still need to request the clearance via AFIS/ACARS or obtain it via voice.

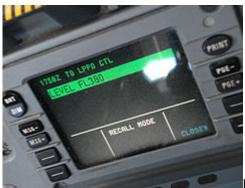

Have you had the chance to try it out recently? Let us know!

## Extra Reading:

- Rockwell Collins
- FAA Advisory Circular AC 90-117